## **Activités astronomiques**

Les offres de l'Observatoire

Les possibilités accessibles à l'Observatoire

> Ph Merlin – Cral Obs. Lyon 2016-2017

### Les scolaires

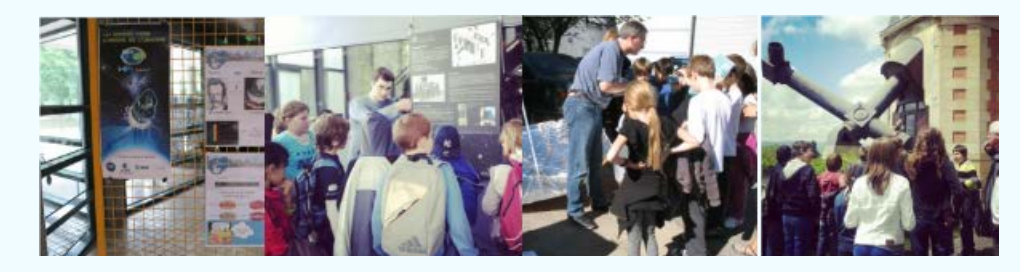

Accueil de classes en visite sur le site Intervention de chercheurs dans les classes Suivis de projets scolaires Programme ASTEP Rallye mathématiques, ExpoSciences, Olympiades de physique... Accueil de stagiaires: 3ème, lycéens (TPE) et étudiants (TIPE)

### Les enseignants

La formation continue : Stages DAFOP Ateliers mensuels du mercredi

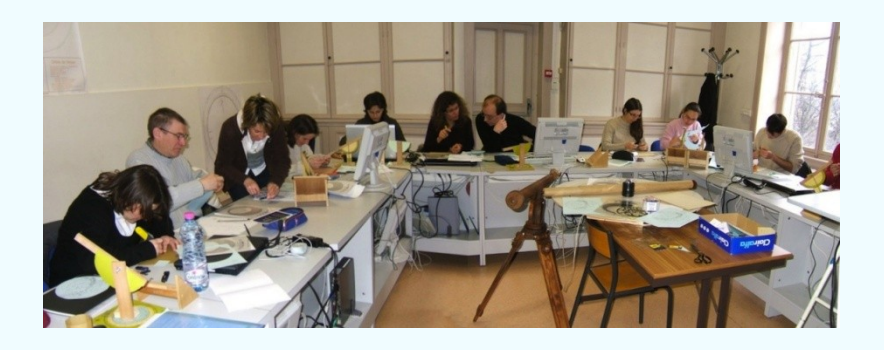

L'aide au montage et au suivi de **projets pédagogiques**

## Des visites thématiques

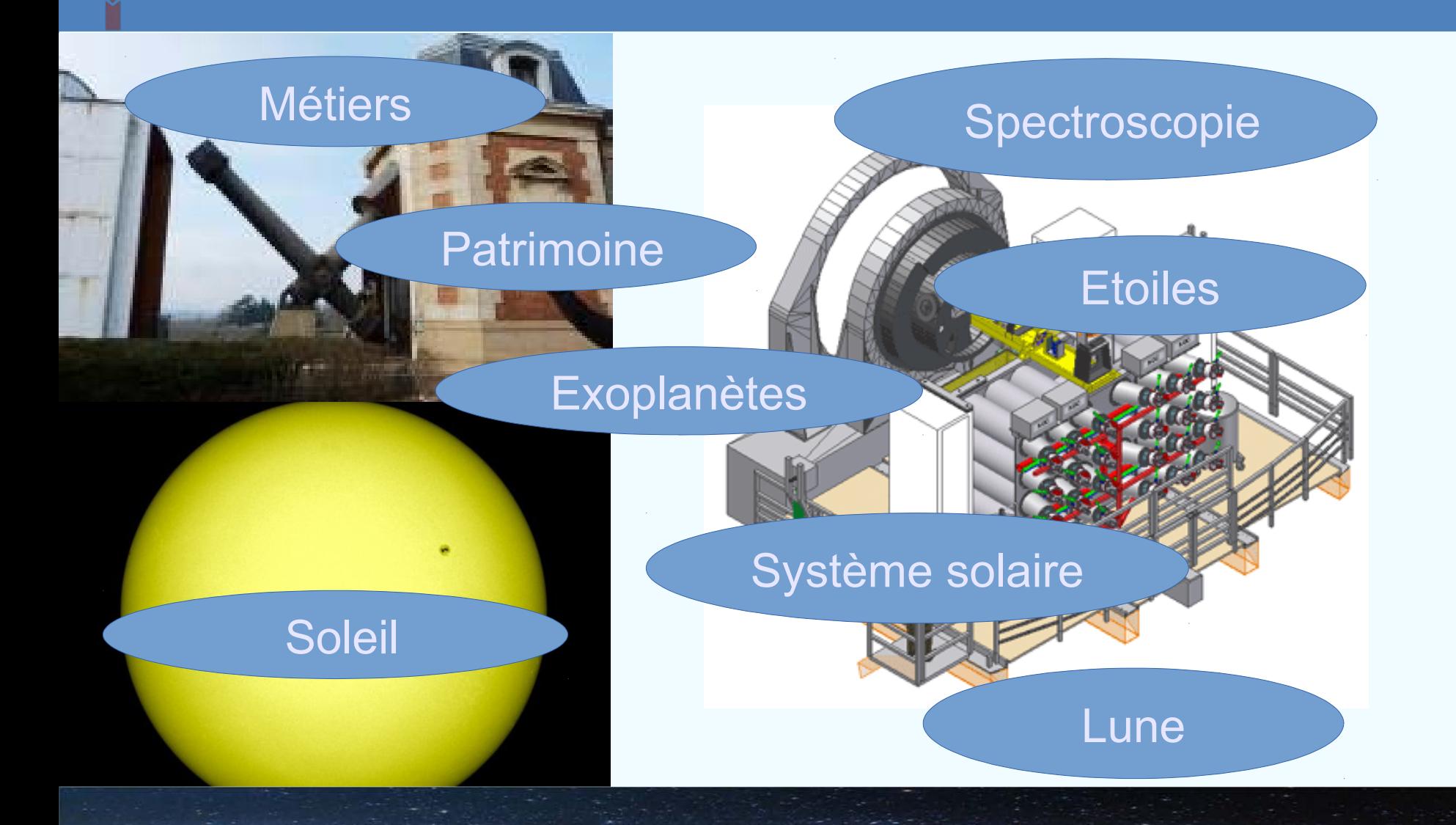

### **Les expériences de Physique à l'Observatoire**

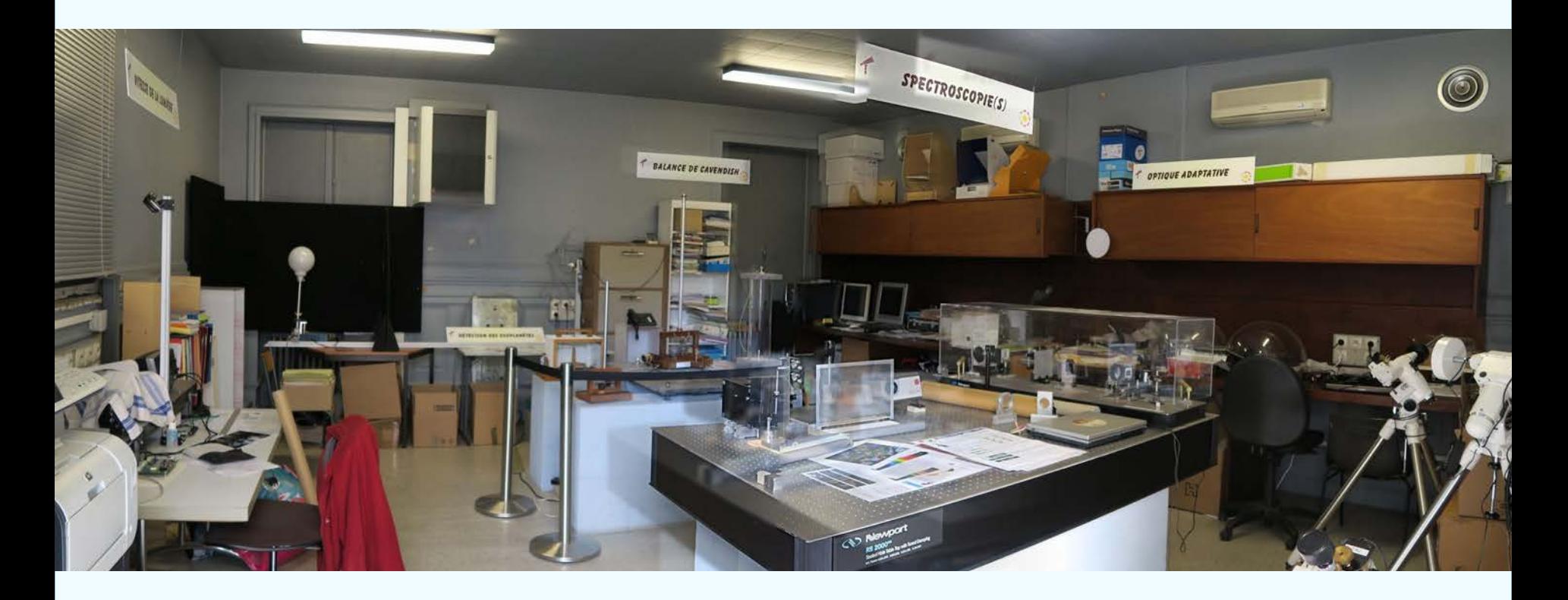

## Les « expériences emblématiques » de la physique

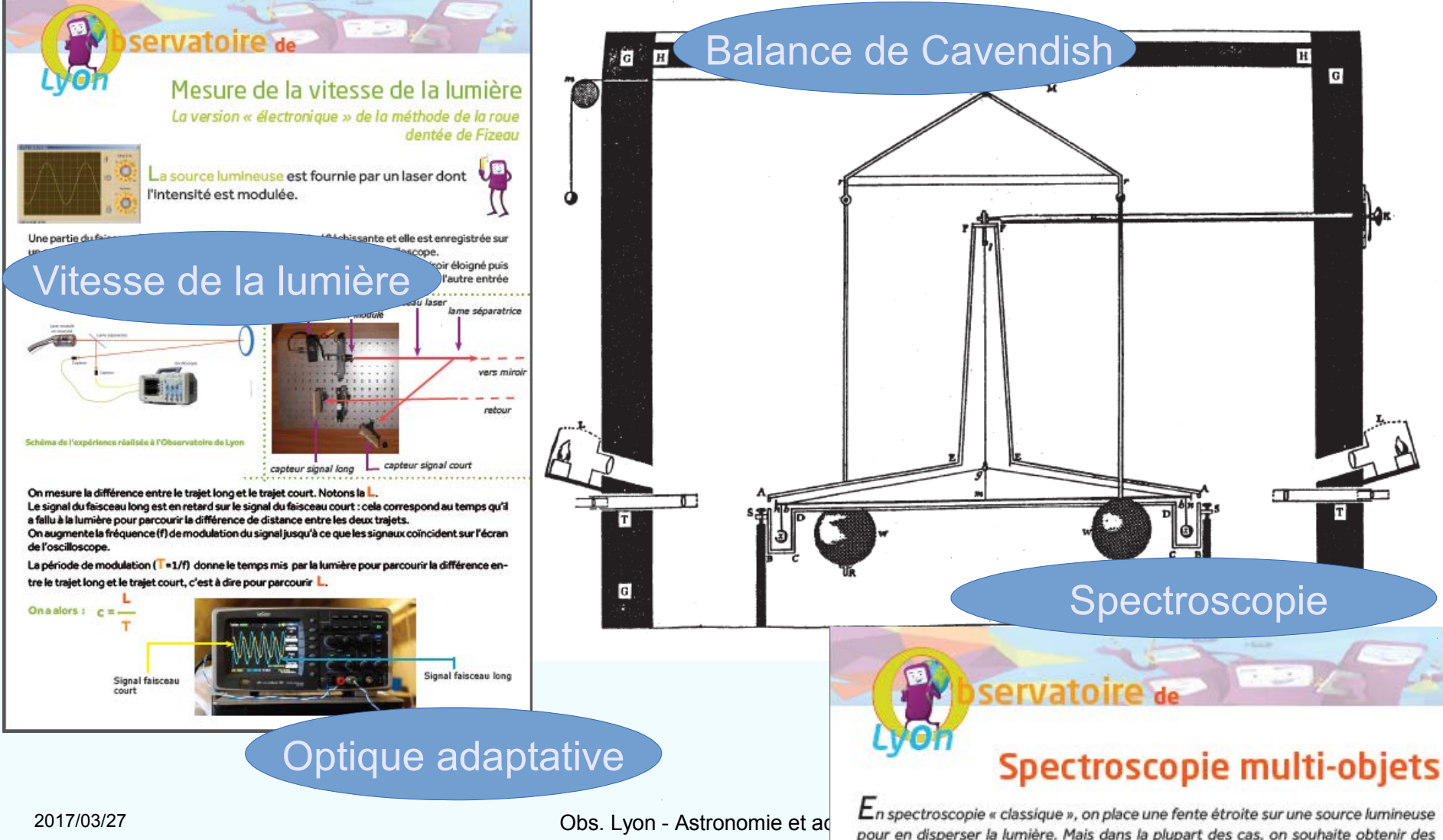

### La formation des enseignants

Les stages Dafop

#### En 2016-2017 :

- Les Instruments pour sonder l'Univers
- Notions fondamentales d'Astronomie
- $\cdot$  Un domaine scientifique privilégié

En 2017-2018 (propositions) :

- Les Instruments pour sonder l'Univers
- Astronomie de base
- Le Soleil, étoile comme les autres ?

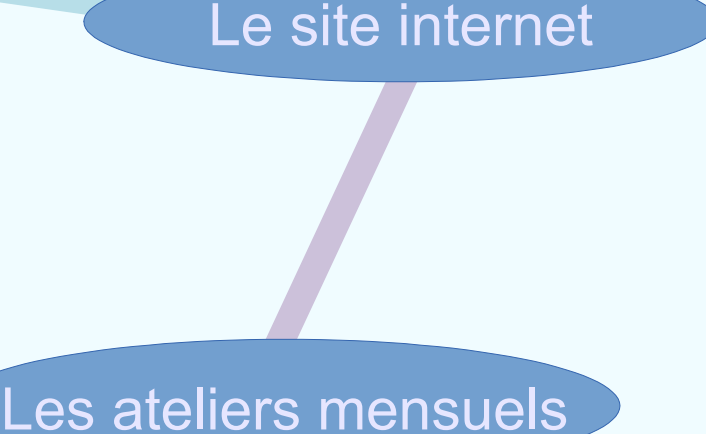

"Planètes, étoiles,spectrographie, imagerie, gravité, maquettes, etc."

# **Le Soleil**

## Les offres de l'Observatoire

Sur le site de l'Observatoire et « **SOLEIL en CLASSE** » devant les élèves avec le matériel de la formation

> Ph Merlin – Cral Obs. Lyon 2016-2017

#### **En visite**

- Le Soleil en lumière H alpha (rouge)
	- découverte des taches
	- observation des protubérances, des spicules, etc.
	- prises de photos numériques
	- rotation du Soleil

#### **En TD**

#### Exemple : **Mesures sur images**

- 1 au compas et à la règle
- 2 sous Geogebra

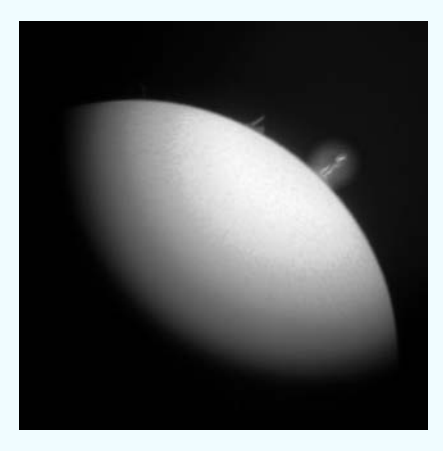

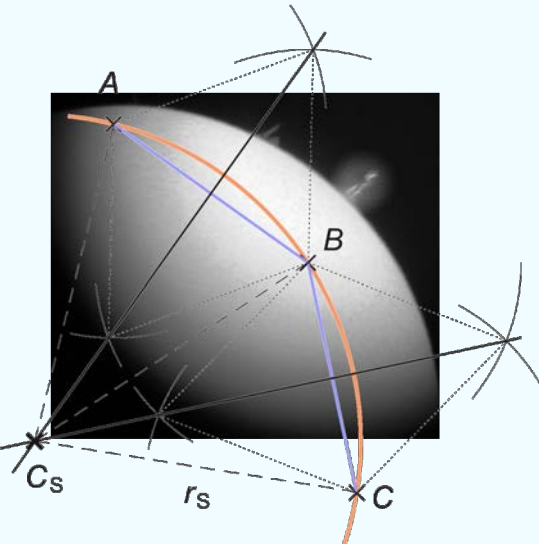

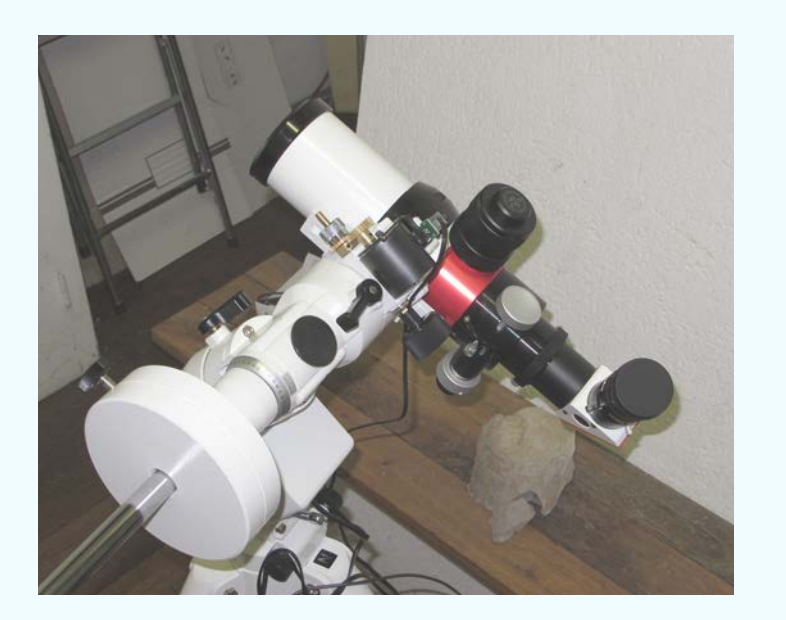

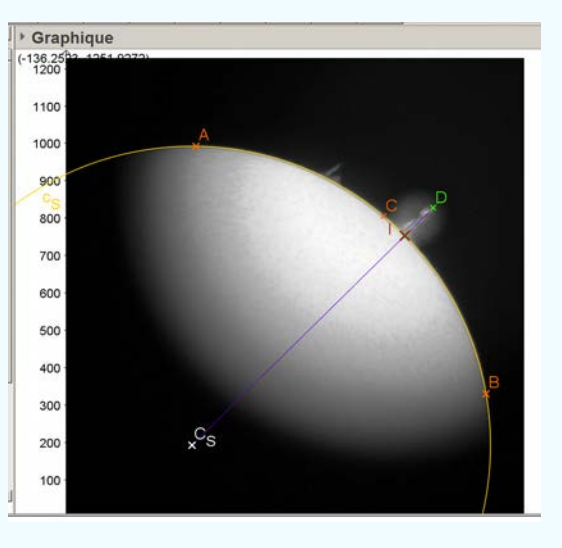

Autres mesures sur images dans [Astrogebra](https://cral.univ-lyon1.fr/labo/fc/astrogebra/astrogebra2D.htm) et Archives des [Ateliers du mercredi](https://cral.univ-lyon1.fr/labo/fc/)

## **Instruments pédagogiques**

Maquette Terre-Soleil **Théodolite** Cartes du ciel, l'astrolabe **Orbilune** Cadrans solaires Altesol

Matériel pour apprendre, expliquer, matériel à construire...

#### **Maquette Terre-Soleil**

La maquette miracle pour comprendre les mouvements de la Terre.

Les rotations de la Terre : sur elle-même, son orbite, les sens de rotation, translation, la précession.

Les saisons, les équinoxes, les solstices, le soleil de minuit, la durée des jours et des nuits, l'orientation, etc.

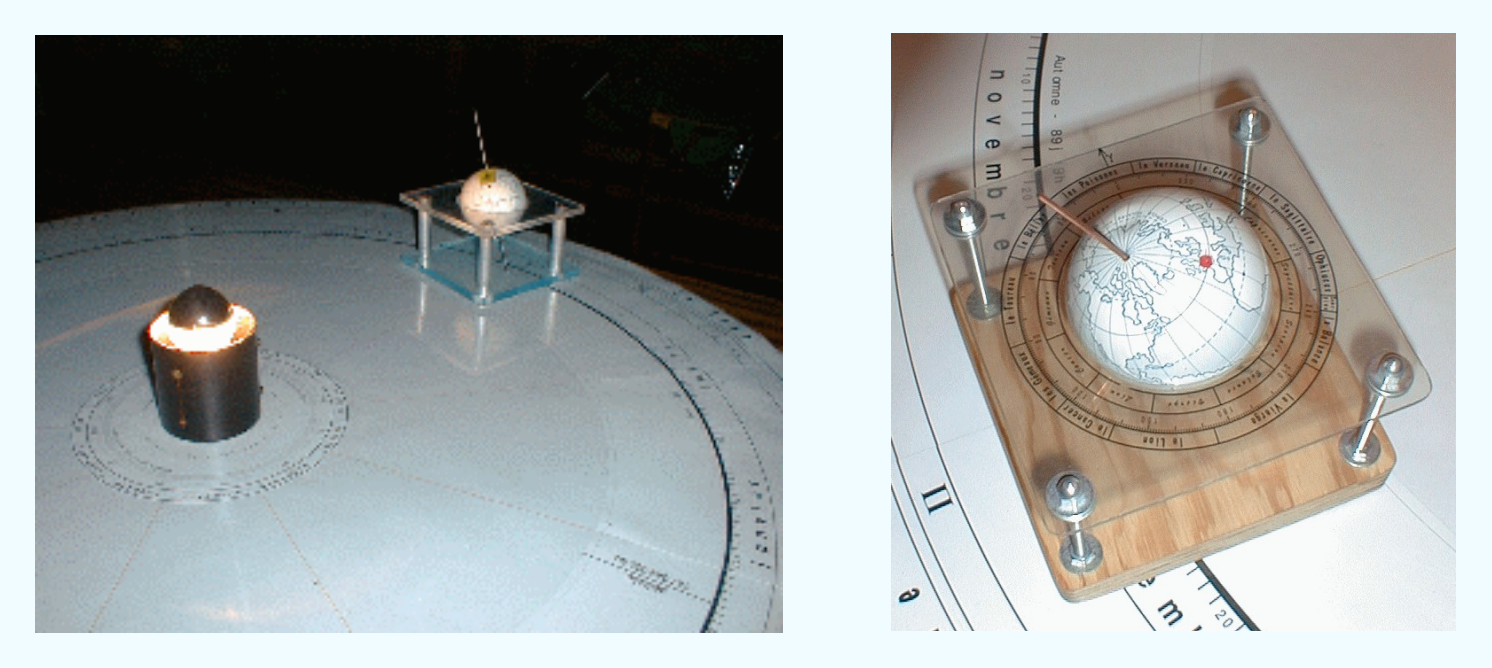

A demander pour les visites sur ces thèmes : 1/2 heure à 3/4 d'heures et plus.

#### **Le théodolite**

Pour comprendre le mouvement diurne du ciel, les systèmes de coordonnées, les changements de coordonnées, le temps sidéral.

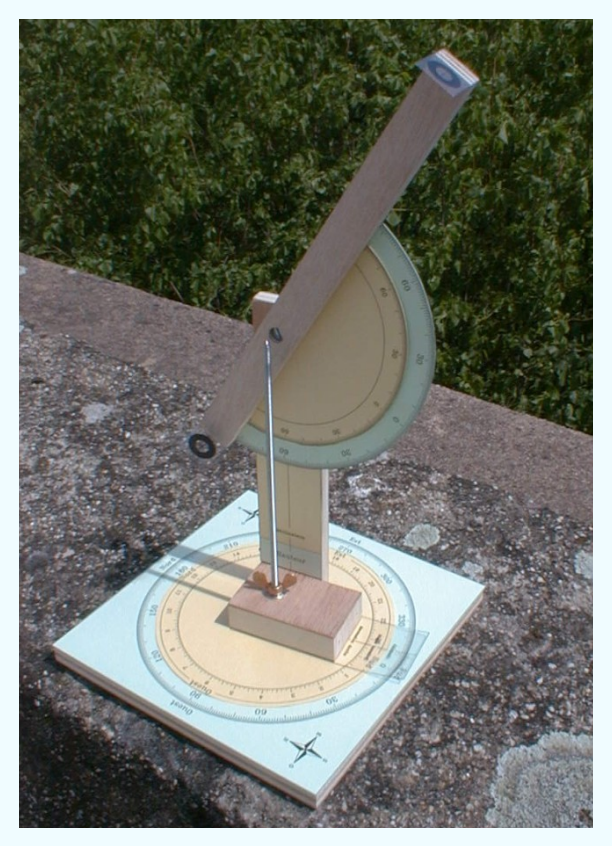

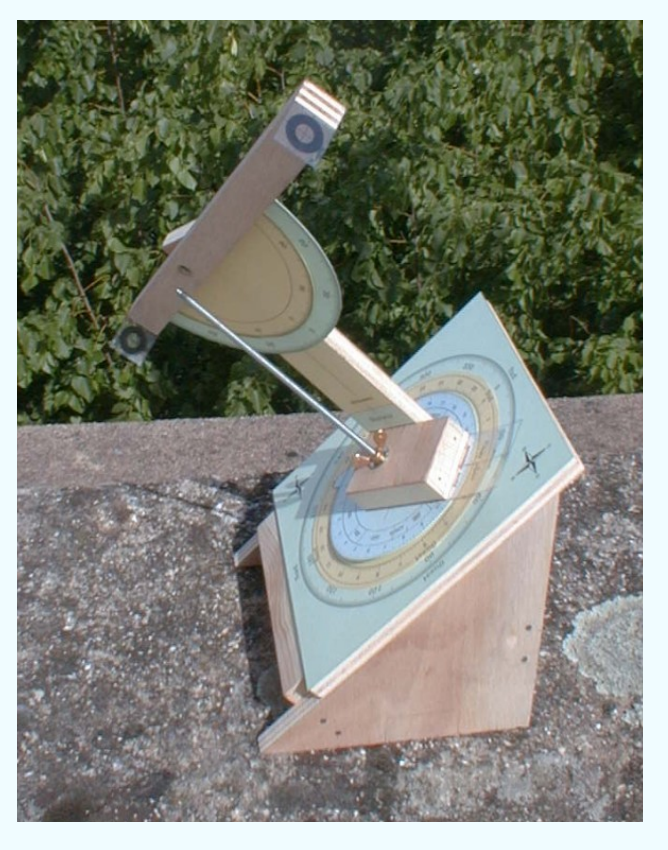

- utilisation en stage de formation
- à construire et faire construire

Plan, schéma, impressions, notices : [page internet](https://cral.univ-lyon1.fr/labo/fc/cdroms/docu_astro/reperage/theodolite/theodolite.htm)

#### Imat

#### **Les cartes du ciel**

Principes, projections, construction, pratique

Le mouvement diurnes, les levers et couchers du Soleil, des astres, quelles étoiles visibles à une date donnée, etc

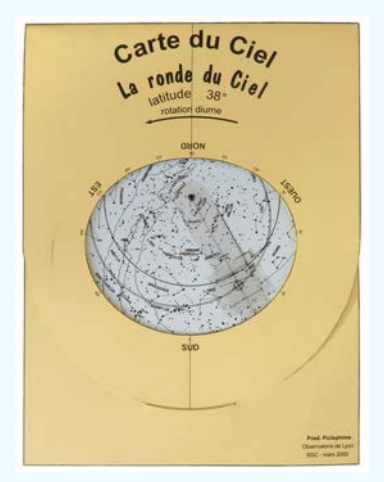

Rabat transparent - horizor

À faire avec les élèves.

Différents modèles du plus simple au plus complet.

#### **Autres documents**

A faire fabriquer et comprendre aux élèves.

**L'altesol**

**L'astrolabe**

#### **Les cadrans solaires**

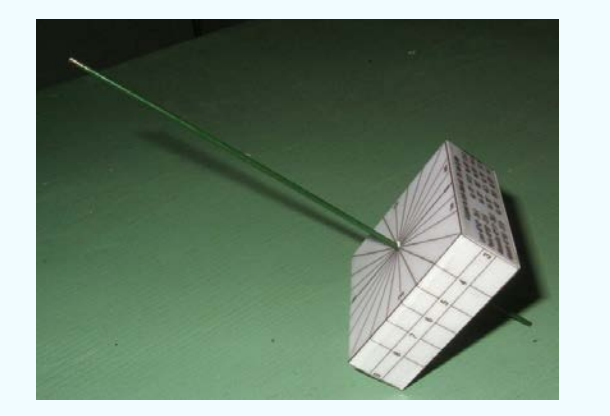

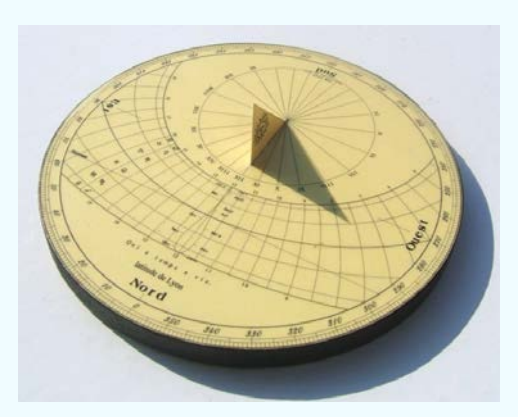

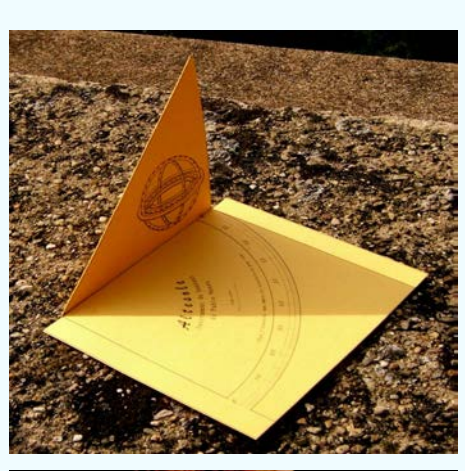

Imat

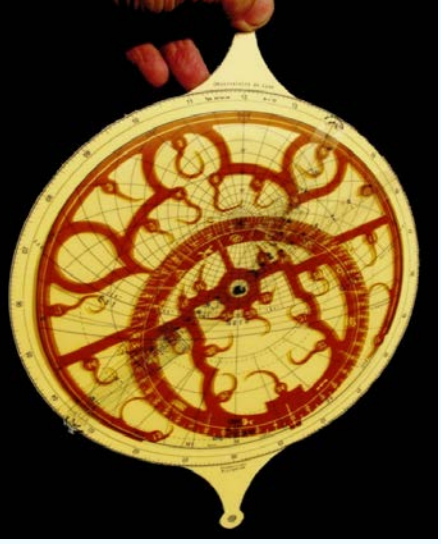

https://cral.univ-lyon1.fr/labo/fc/astromanu/astromanu.html

#### **L'orbilune**

Les périodes de la Lune, la lunaison, sa positions dans le ciel suivant l'époque de l'année.

Le pourquoi des éclipses, leur prédictions avec la rotation de son plan...

À faire construire aux élèves.

#### [Page internet.](https://cral.univ-lyon1.fr/labo/fc/cdroms/docu_astro/reperage/orbilune/orbilune.htm)

## **La spectroscopie**

Expérimenter, construire...

- Prendre des spectres, Soleil, étoiles… (spectrographe Lhires)
- Traiter des images (IRIS)
- Étalonner des spectres (IRIS, Geogebra)
- Mesurer des spectres (IRIS, Geogebra)
- Découvrir les éléments contenus dans les étoiles (Geogebra)

#### Imat

#### **Spectrocopie**

#### Pour aborder

- l'optique
- l'observation
- l'imagerie
- la spectroscopie et son histoire
- le traitement d'image
- les éléments chimiques
- la mesure de spectres
- l'étalonnage
- l'atmosphère des étoiles
- la physique des étoiles

#### Spectrographe Lhires III Avec la caméra Atik 4000

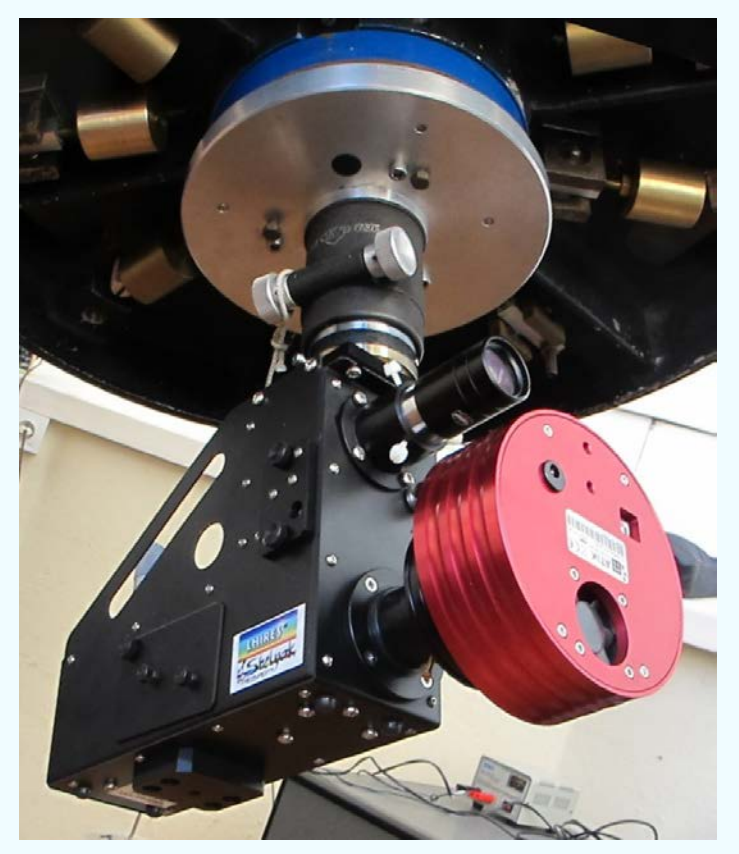

#### A partir de spectres bruts

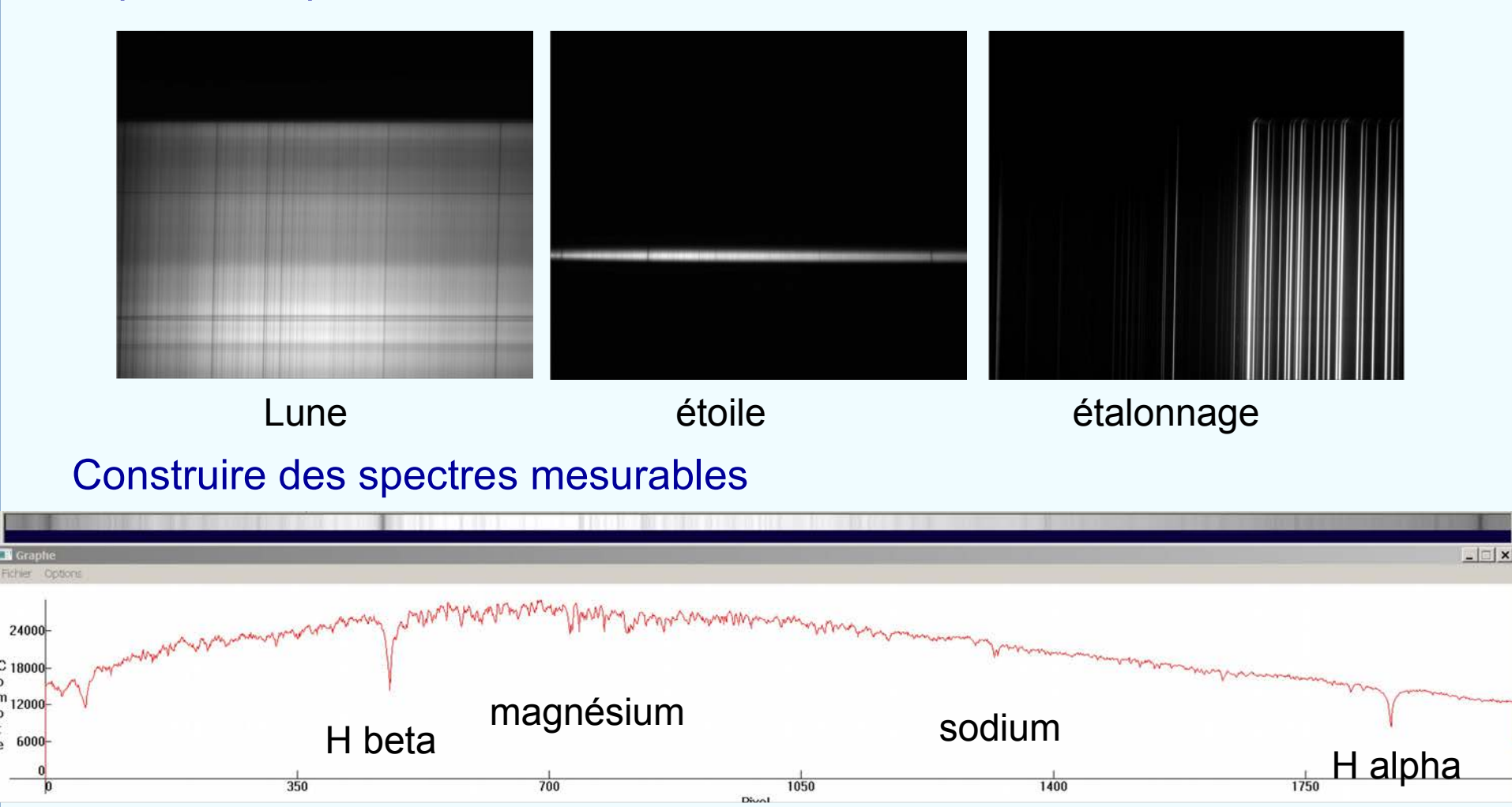

#### Et identifier les éléments chimiques

#### **Construire un spectrographe**

Pour découvrir le spectre continu des lampes halogènes, les raies sombres du Soleil , les raies en émission des lampes fluorescentes…

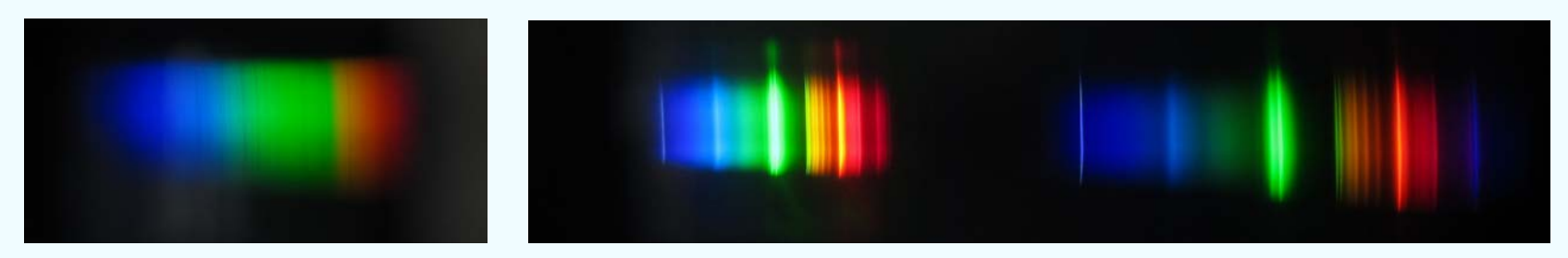

Soleil Lampe à économie d'énergie, ordre 1 et 2

Le plus simple : un tube avec d'un côté une fente et de l'autre un réseau par transmission.

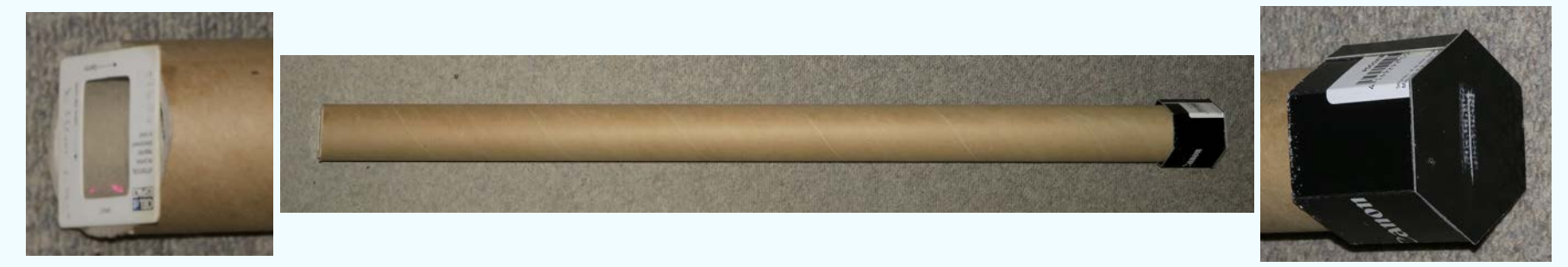

#### Comprendre le principe du réseau et l'appliquer.

Imat

#### **Construire un spectrographe**

#### Un peu plus élaboré, avec un réseau à réflexion :

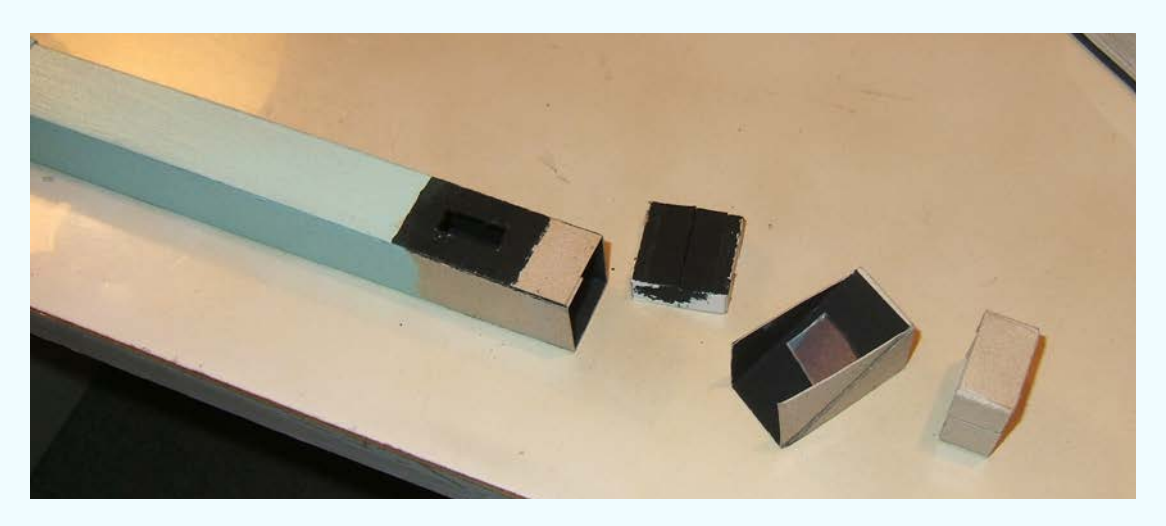

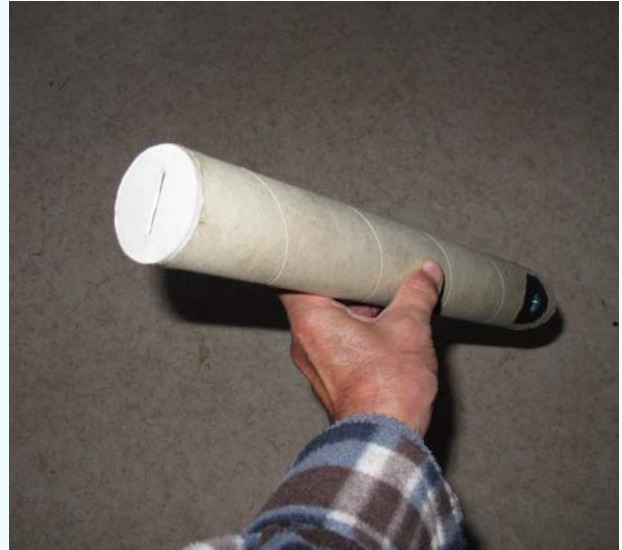

#### Etude, plan et construction (sous Geogebra) :

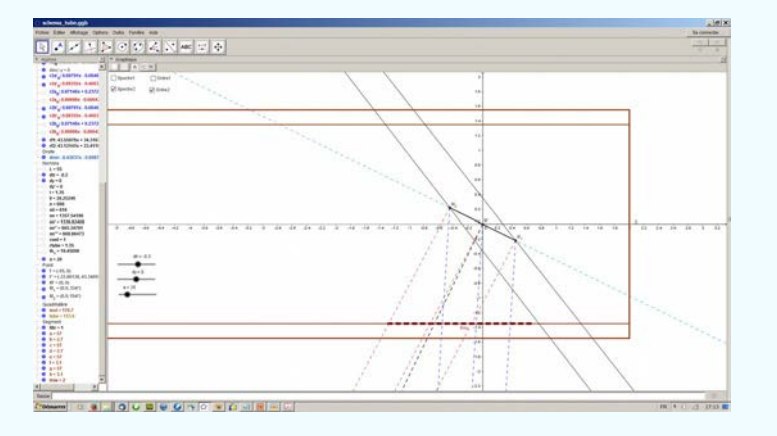

Imat

## **Activastronomie**

Exoplanètes **Parallaxes** Distances Système solaire etc

#### **Simulation exoplanètes et analyse de données**

Le banc de simulation de l'Observatoire

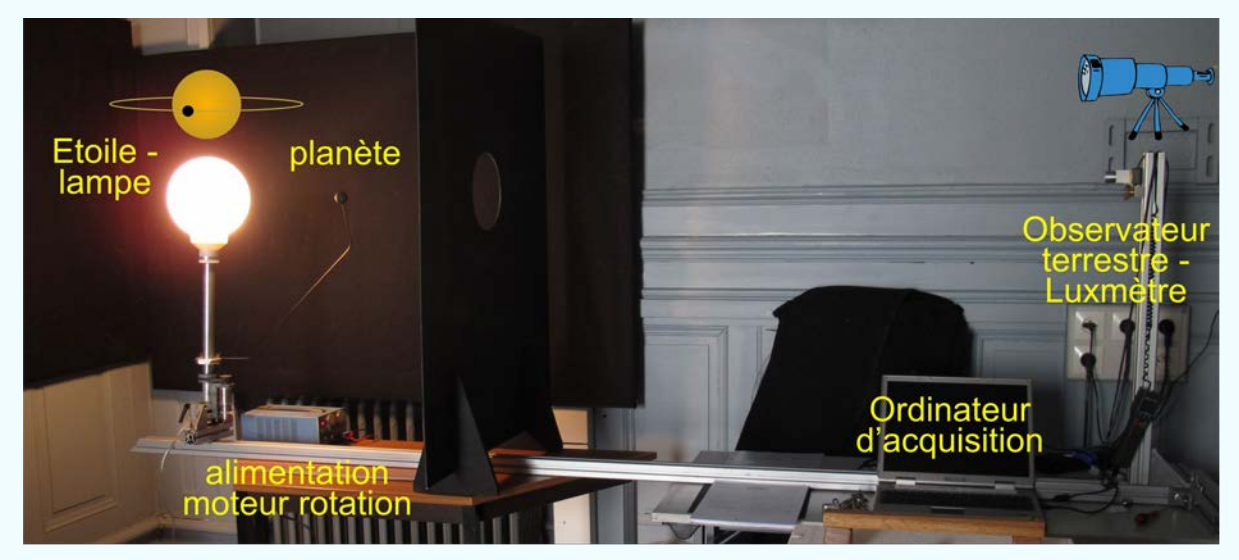

Point de départ pour traiter des données d'acquisition de passages

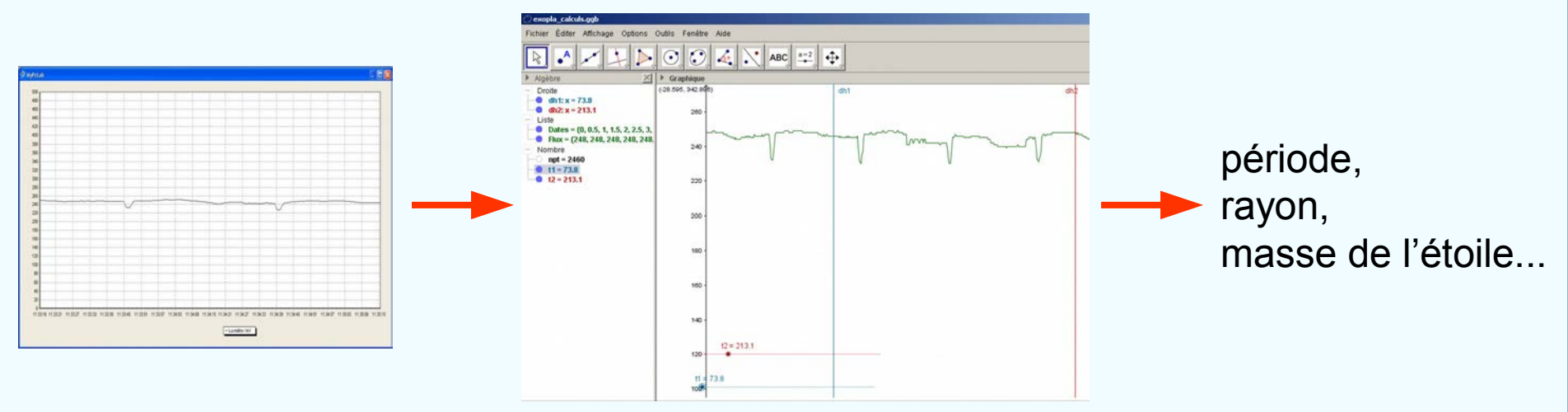

#### **Exoplanètes : autre piste**

Analyser et traiter des mesures de bases de données

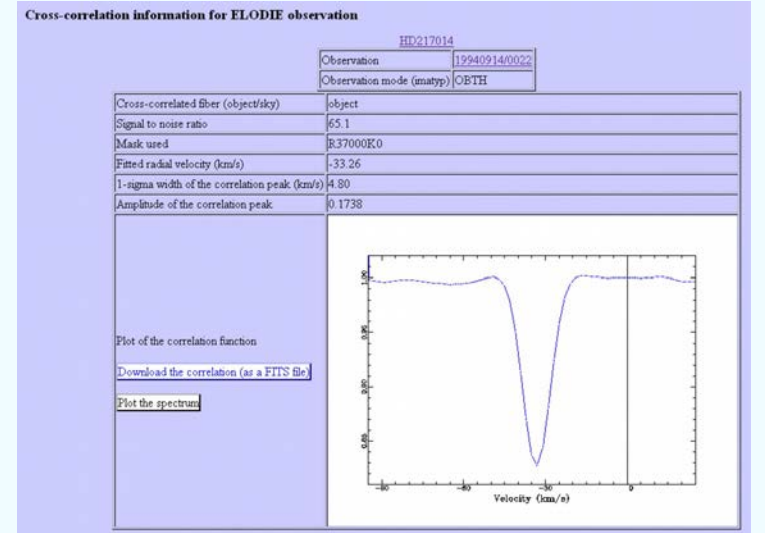

Pour retrouver la période précise et la masse de la planète.

Base de données : http://atlas.obs-hp.fr/elodie/ Exemple : les vitesses radiales de 51 Pégasi

149 données sur 10 ans.

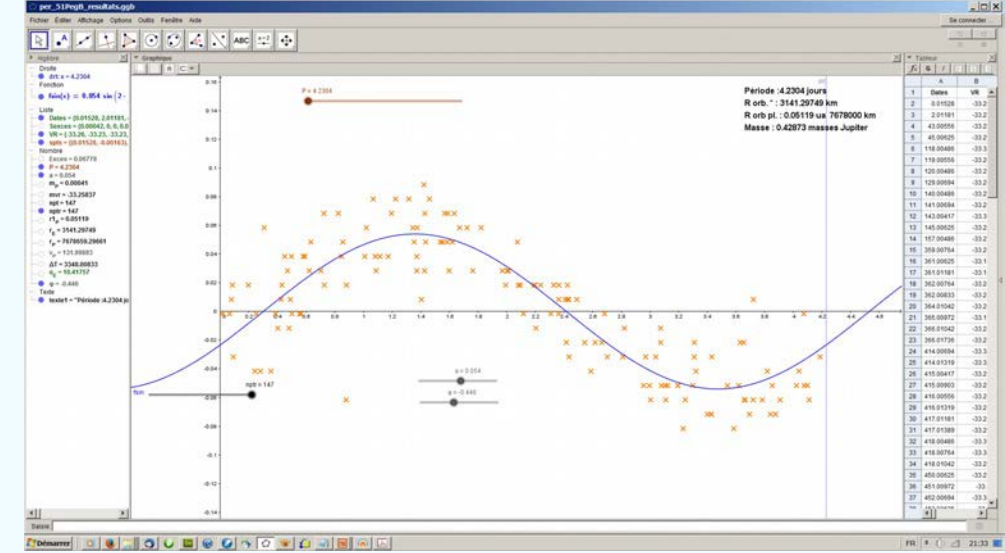

#### **Exploiter les données des éphémérides**

Les éphémérides sur tous les corps du Système solaire sont calculables en lignes sur de grandes périodes.

Serveur Miriade (IMCCE) : http://vo.imcce.fr/webservices/miriade/?forms Serveur Horizons (JPL) : http://ssd.jpl.nasa.gov/?horizons

Tracer en 3D les orbites de comètes, les passages entre la Lune et la Terre d'Astéroïdes rasants (géocroiseurs), etc.

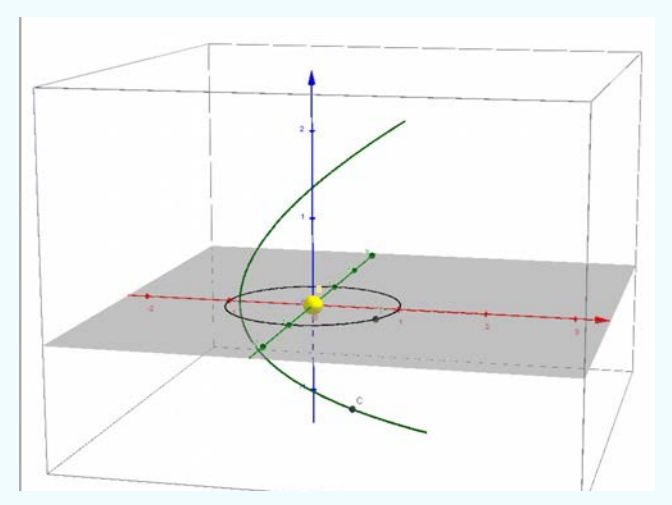

comète 27P Catalina Passage de Mercure

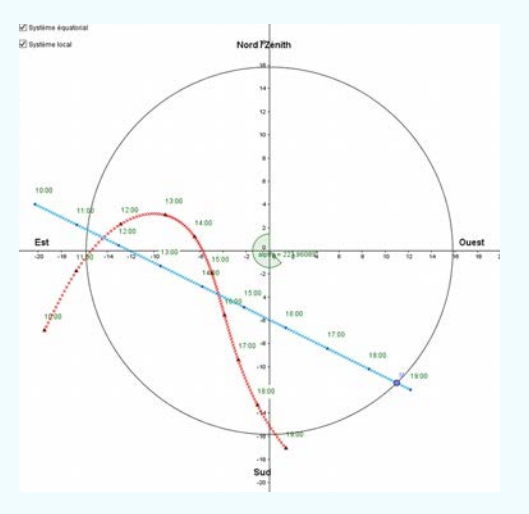

#### **Parallaxes ou distances stellaires**

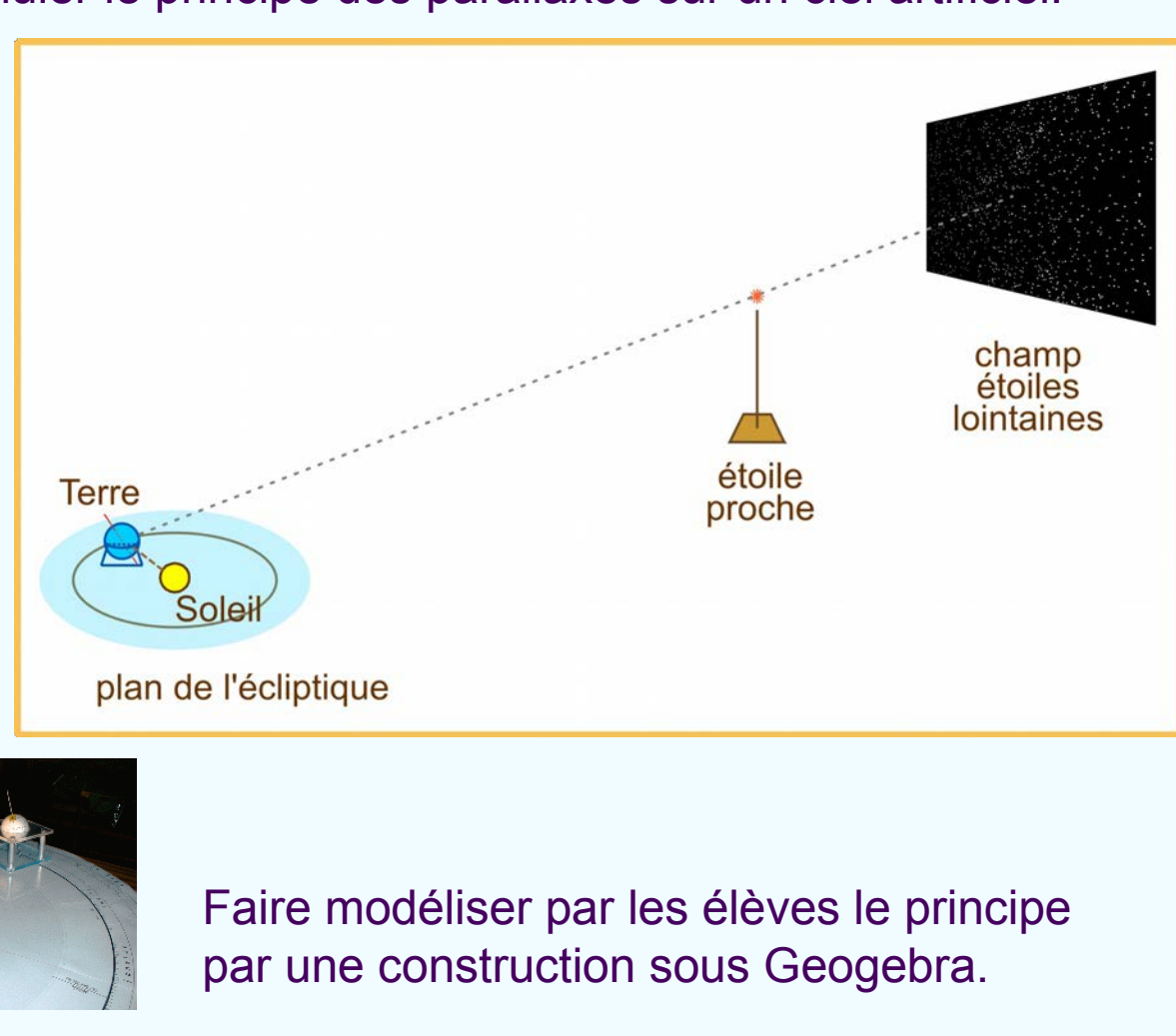

Simuler le principe des parallaxes sur un ciel artificiel.

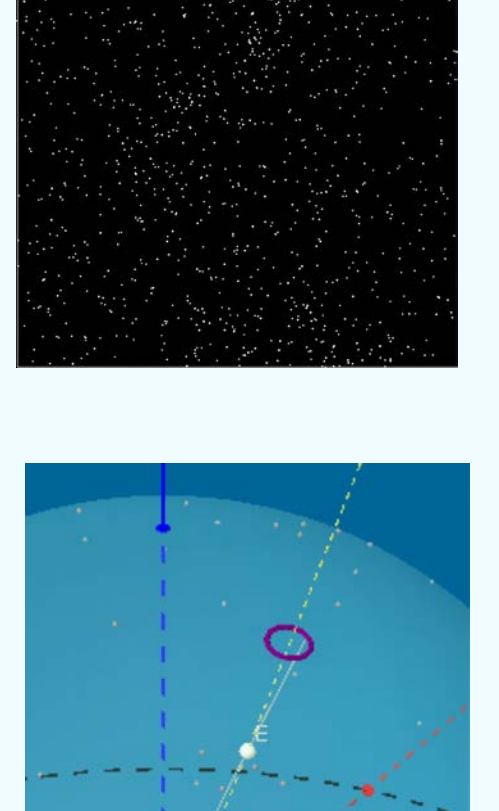

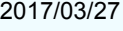

#### **Système solaire à bout de bras**

Une activité intérieur-extérieur sur les distances et les proportionnalités.

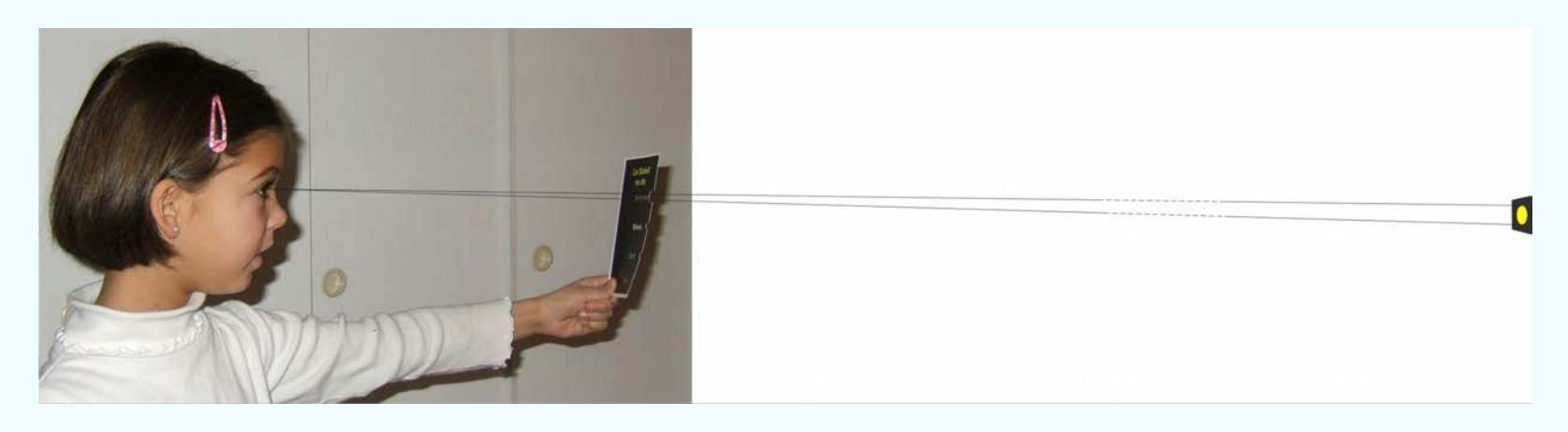

Échelle des distances dans le système solaire

Avec une mire de visée, une boule servant de Soleil, placer les planètes à leur distances respectives

Proportionnalités

Retrouver les proportions en doublant, triplant le diamètre du Soleil

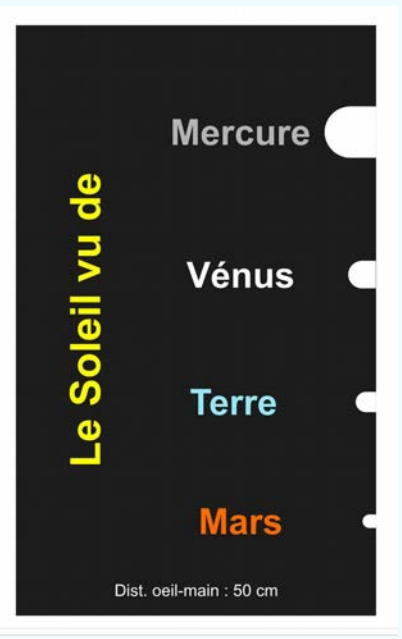

#### Malle astronomique

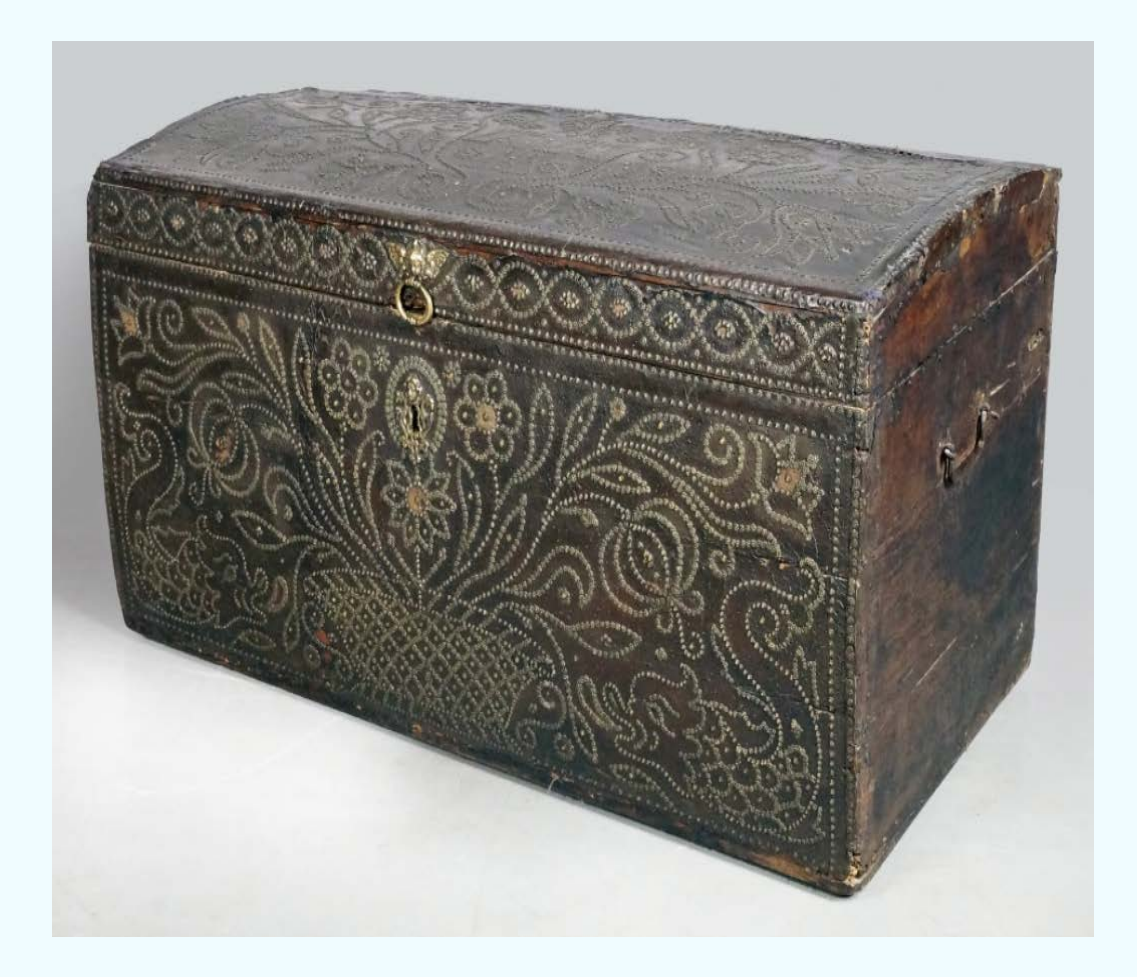

La malle (astronomique?) de la Pompadour.

#### Malles astronomiques

- En prêt (de 1 mois à 1an)
	- 1) Expériences de physique (compartiment 1)
	- 2) Expériences d'optique (compartiment central)
	- 3) Lunette (compartiment 2)
	- 4) Pochette de documents

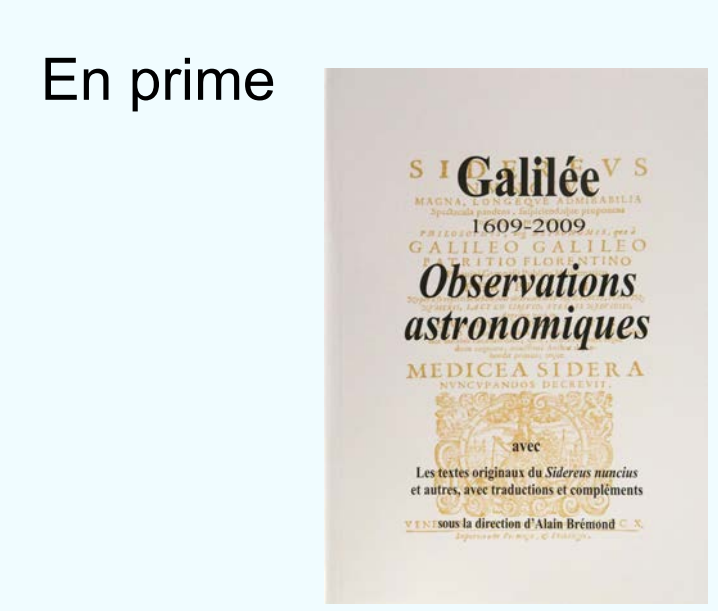

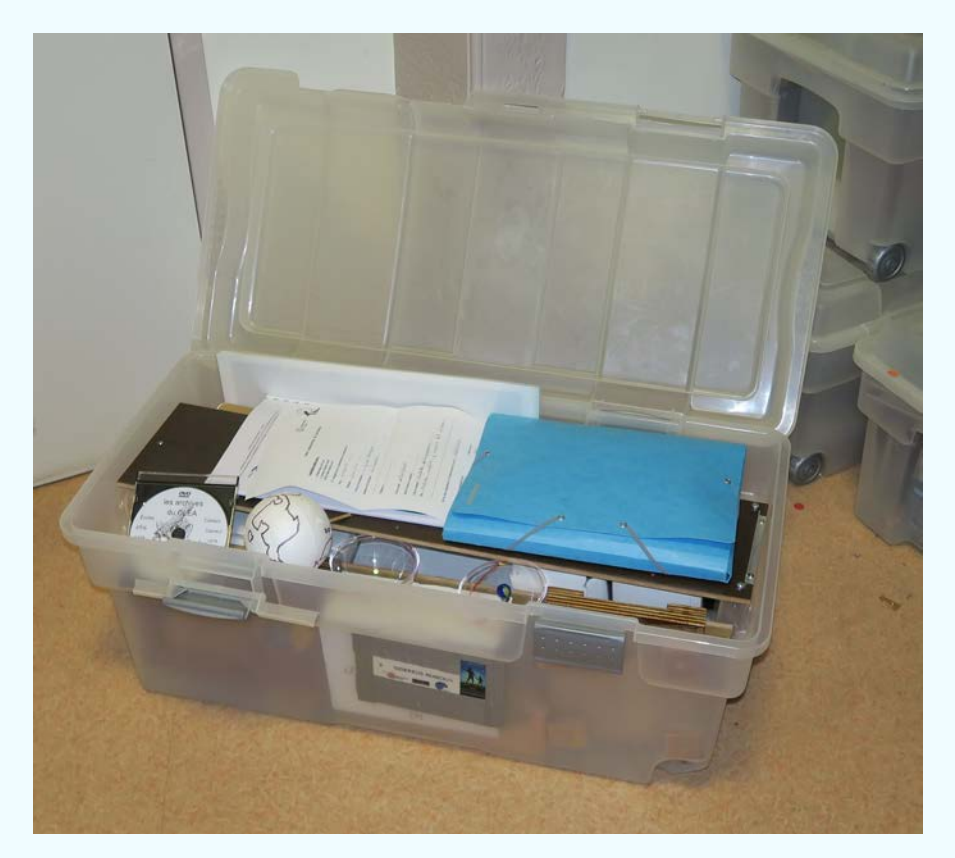

#### Expériences de physique (compartiment 1)

- 1 tournevis court à manche orange
- 2 plateaux de pendule (dont 1 tournant)
- 1 plateau avec chronomètre relié à la boîte à chutes par un fil électrique
- 1 colonne graduée à glisser dans la boîte à chutes
- 1 plan incliné avec deux boulons en bout
- 1 tube en cuivre (chute d'un aimant)
- 1 boule transparente (sphère céleste)
- 1 boule en polystyrène (Terre)
- 1 boîte de petit matériel

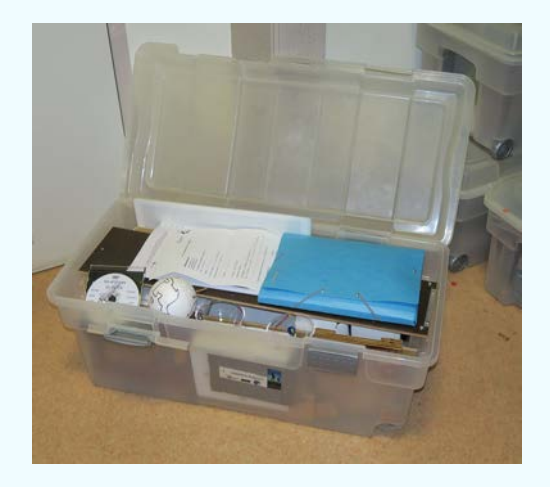

#### Expériences d'optique (compartiment central)

- 1 générateur électrique
- 1 boîtier de lampe (noir)
- 1 boîte de polystyrène contenant les pièces optiques
- 1 tube en carton avec son réseau et la fente d'entrée
- 1 boîte de petit matériel
	- 1 crayon
	- 1 pièce de monnaie
	- 1 CD vierge
	- 3 toupies en bois
	- 2 piles avec ampoules
	- 1 cuillère en plastique
	- 1 pot "maille" contenant du lait en poudre
	- 1 bol en plastique
	- 1 bocal transparent "confipote"
	- 3 caches noirs avec fente pour le boîtier noir de lampe
	- 1 enveloppe avec 3 diapositives (tissus de diffraction, trous pour interférence et diffraction)

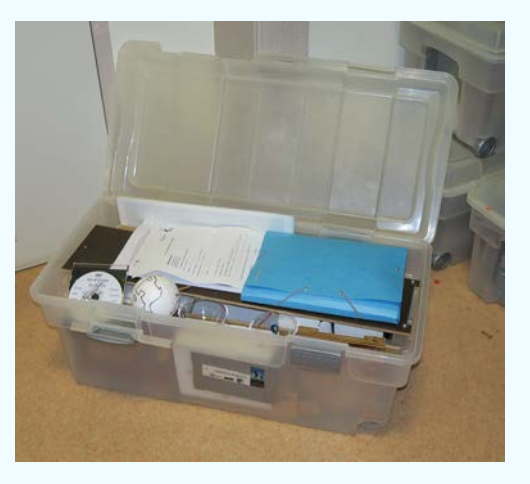

#### Lunette (compartiment 2)

- 3 pieds coulissants avec les boulons à oreilles
- 1 plateau circulaire avec 3 pattes pour la fixation des pieds
- 1 fourche avec plateau circulaire
- 1 support de lunette (plaque avec 2 supports en plastique, en forme de U)
- 1 axe vertical (boulon plus cabestan)
- 1 axe horizontal (tige filetée plus cabestan)
- 1 tube avec objectif et diaphragme
- 1 tube avec porte oculaire
- 2 oculaires métalliques (1 convergent, 1 divergent)
- 1 tube allonge de 20 cm pour passer en lunette astronomique (oculaire convergent)
- 1 tube de 15 cm de long pour faciliter la visée en mode lunette astronomique.

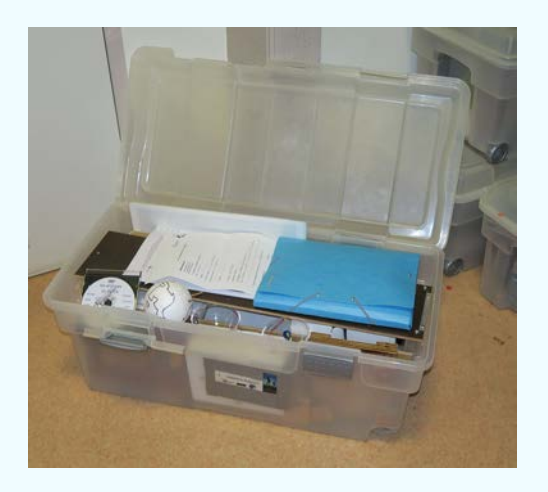

#### Pochette de documents

• 1 livret traduction du *Sidereus Nuncius* (chaque enseignant accueillant le kit aura un exemplaire gratuit)

- 1 DVD vidéo (illustration du montage des manips)
- 1 DVD source documentaire du CLEA
- 29 fiches élèves (certaines sont mises par deux en recto verso)
- 1 livret du professeur

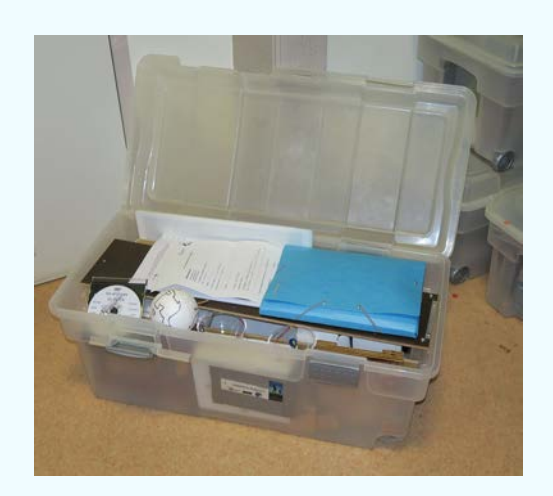

#### Les bonnes adresses

Page d'entrée des formations et activités en Astronomie pour les enseignants sur le CRAL

https://cral.univ-lyon1.fr/spip.php?article82 Pages actuelles avant réaménagement de la Formation en Astronomie pour les enseignants

https://cral.univ-lyon1.fr/labo/fc/

Page des propositions de stages https://cral.univ-lyon1.fr/labo/fc/stages2017-18.htm

#### **Ateliers du mercredi**

Saison 2016-2017 https://cral.univ-lyon1.fr/labo/fc/ateliers\_2016-17/ateliers2016-17.htm Archives https://cral.univ-lyon1.fr/labo/fc/

#### Les bonnes adresses : Thèmes et activités propres

• Soleil en Classe

https://cral.univ-lyon1.fr/labo/fc/solclasses/solclass2017a.htm

• Astroge[bra](https://cral.univ-lyon1.fr/spip.php?article82)

https://cral.univ-lyon1.fr/labo/fc/astrogebra/astrogebra.htm

- TD mesures sur images https[://cral.univ-lyon1.fr/labo/fc/astrogebr](https://cral.univ-lyon1.fr/labo/fc/)a/astrogebra2D.htm#imasol
- Les cartes du ciel https://cral.univ-lyon1.fr/labo/fc/cdroms/cdrom2010/cd\_astrobases/index.html#ciel
- L'astr[olabe](https://cral.univ-lyon1.fr/labo/fc/stages2017-18.htm) https://cral.univ-lyon1.fr/labo/fc/astrogebra/astrolabe/astrolapage.htm https://cral.univ-lyon1.fr/labo/fc/Ateliers\_archives/ateliers\_2010-11/ateliers2010-11.htm
- L'Orbilune https:[//cral.univ-lyon1.fr/labo/fc/cdroms/docu\\_astro/reperage/orbilune/orbilune.htm](https://cral.univ-lyon1.fr/labo/fc/ateliers_2016-17/ateliers2016-17.htm)
- Le théodolite https:[//cral.univ-lyon1.fr/labo/fc/cdroms/do](https://cral.univ-lyon1.fr/labo/fc/)cu\_astro/reperage/theodolite/theodolite.htm
- Petit cadran solaire

https://cral.univ-lyon1.fr/labo/fc/documents/cad\_car/cad\_carre.htm

#### Les bonnes adresses : Thèmes et activités propres

• Serveurs d'éphémérides

[Miriade \(IMCCE\) : http://vo.imcce.fr/webservices/miria](https://cral.univ-lyon1.fr/labo/fc/solclasses/solclass2017a.htm)de/?forms Horizons (JPL) : http://ssd.jpl.nasa.gov/?horizons

- Le TD sur les parallaxes stellaires, dans le stage de base de janvier 2017 : [https://cral.univ-lyon1.fr/labo/fc/cdroms/stages16-17/astrobases/inde](https://cral.univ-lyon1.fr/labo/fc/astrogebra/astrogebra2D.htm#imasol)x.html
- [Système solaire à bout de bras](https://cral.univ-lyon1.fr/labo/fc/cdroms/cdrom2010/cd_astrobases/index.html#ciel) https://cral.univ-lyon1.fr/labo/fc/documents/sysbras/syssol\_bout\_bras.pdf
- [Exoplanètes](https://cral.univ-lyon1.fr/labo/fc/Ateliers_archives/ateliers_2010-11/ateliers2010-11.htm)

 Simulation des transits des exoplanètes dans le stage *[Astronomie : De la quête des autres mondes](https://cral.univ-lyon1.fr/labo/fc/cdroms/docu_astro/reperage/orbilune/orbilune.htm)* https://cral.univ-lyon1.fr/labo/fc/cdroms/stages15-16/nouvomonde/index.html [La \(re\) découverte de la première exoplanète par Mayor et Queloz](https://cral.univ-lyon1.fr/labo/fc/cdroms/docu_astro/reperage/theodolite/theodolite.htm) https://cral.univ-lyon1.fr/labo/fc/astrogebra/astrogebra2D.htm

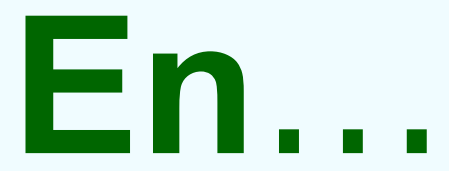

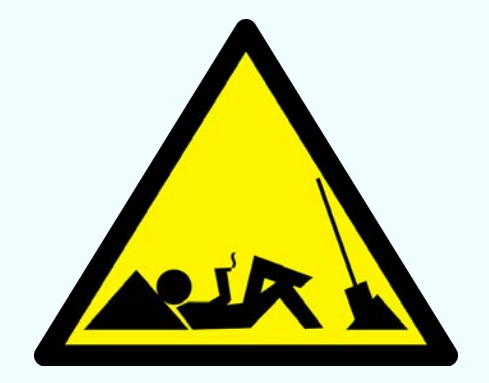

# [Fin](https://cral.univ-lyon1.fr/labo/fc/cdroms/stages15-16/nouvomonde/index.html)